D-link Dns-320 Upnp [Problem](http://my.inmanuals.com/document.php?q=D-link Dns-320 Upnp Problem) >[>>>CLICK](http://my.inmanuals.com/document.php?q=D-link Dns-320 Upnp Problem) HERE<<<

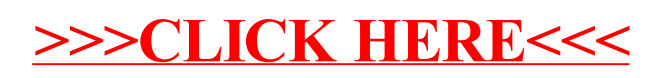